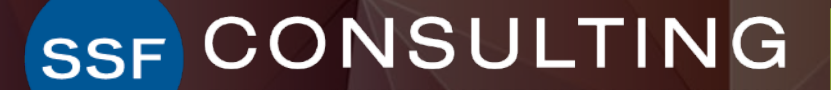

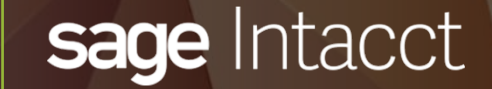

## Sage Intacct **Quarterly Release Update – R1 2022**

### **Presenters**

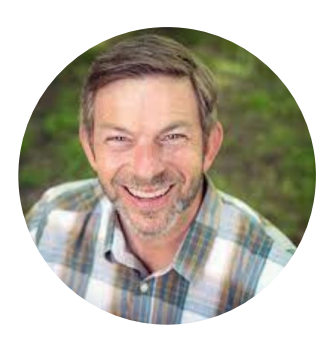

### **»** Sr. Solutions Consultant **TOM ACHOR**

With over 30 years of experience, Senior Solutions Consultant, Tom Achor, specializes in delivering accounting support and helping clients evaluate, implement, and optimize cloud-based financial and ERP software investments.

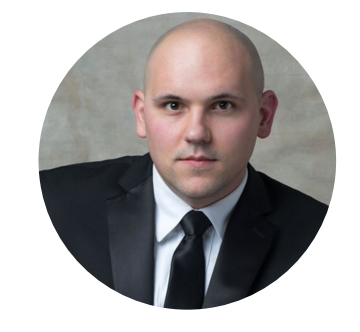

### **MICHAEL SUDBERRY**

### **»** Sr. Systems Implementation Specialist

Michael Sudberry specializes in helping companies implement and optimize financial management solutions for their unique business needs. In addition to a background in accounting, Michael holds multiple Sage Intacct Certifications and has worked extensively with clients in the restaurant, professional services, and nonprofit industries.

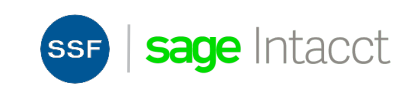

## **Agenda**

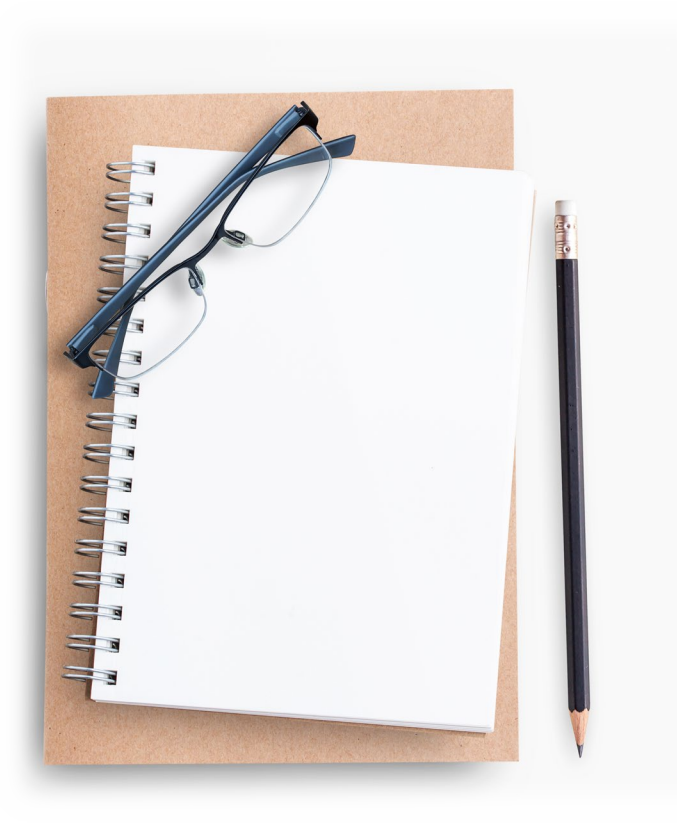

- Auto-create GL Entries from Bank Transactions
- GL Outlier Assistant
- Reclass Posted Entries from Approval Workflow
- Grants and Projects
- Import Customer Payments via CSV
- AP Bill Automation (Early Adopter)
	- Vendor Payments Powered by CSI
- Inventory New Inquiry tab on Item record
- Prepare for migration from single-entity to multi-entity framework

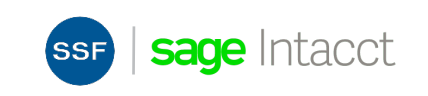

## **Sage Intacct Releases**

Quarterly Update release schedule – everyone is always on the same version – integrations don't break with new releases!

- Interim Releases and Updates
- Release 2: May 13, 2022

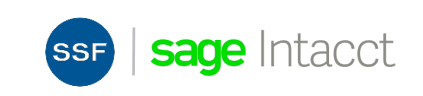

### **Auto-create GL transactions from bank data**

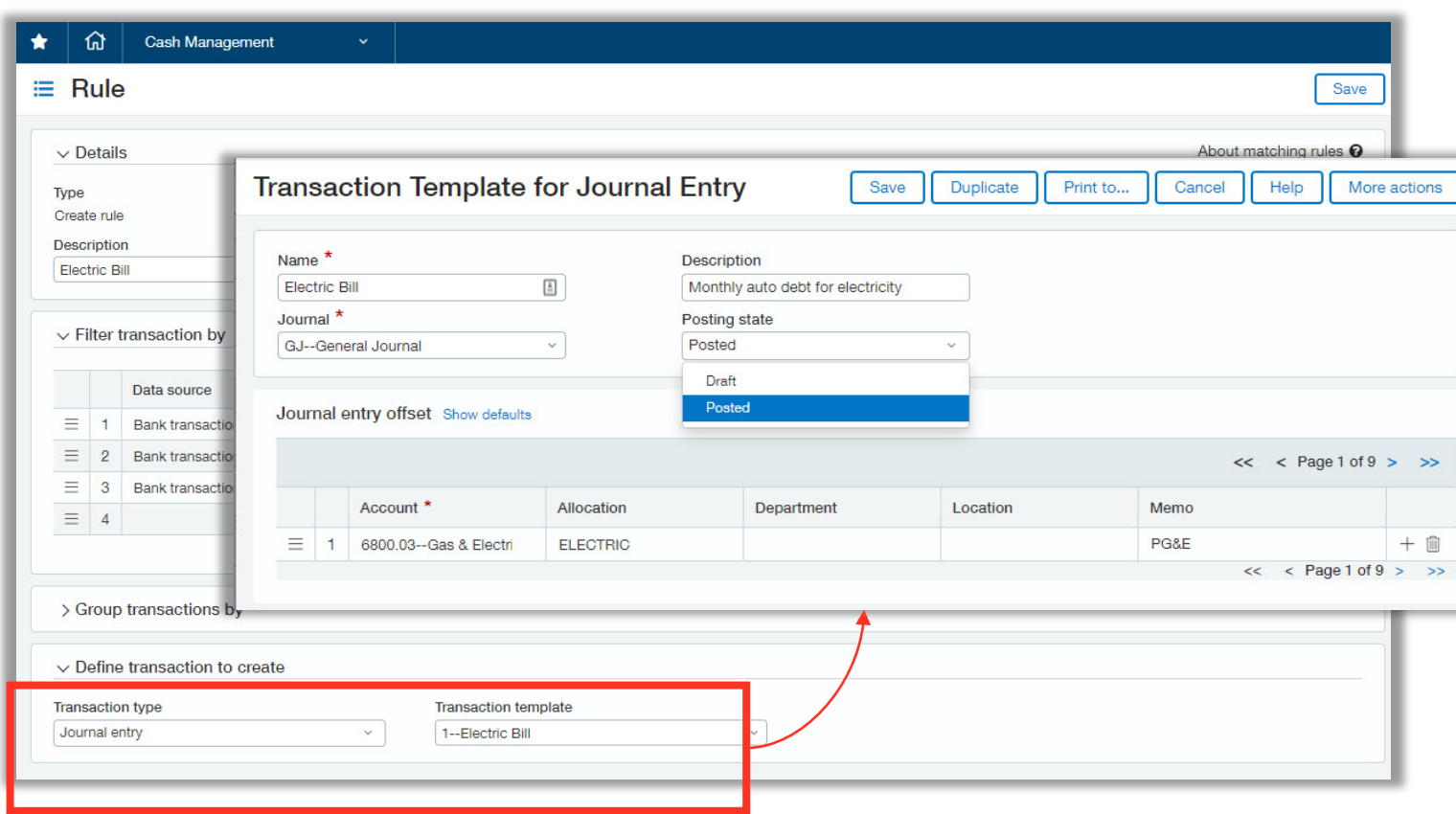

### **Early Adopters**

 $\vee$ 

- Use existing rule engine on bank data
- Define criteria for incoming bank data
- Create matching GL transactions in draft or posted state based on reusable transaction templates.

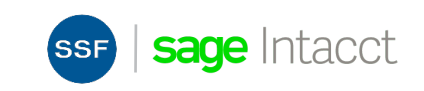

## **General Ledger Outlier Assistant**

- GL Outlier Assistant can now be enabled for GL Entry and Approvals
	- o AI-powered Outlier Assistant can auto approve submitted journal entries with no exceptions
	- o Submitters can use GL Outlier Assistant to review before submitting entries for approval

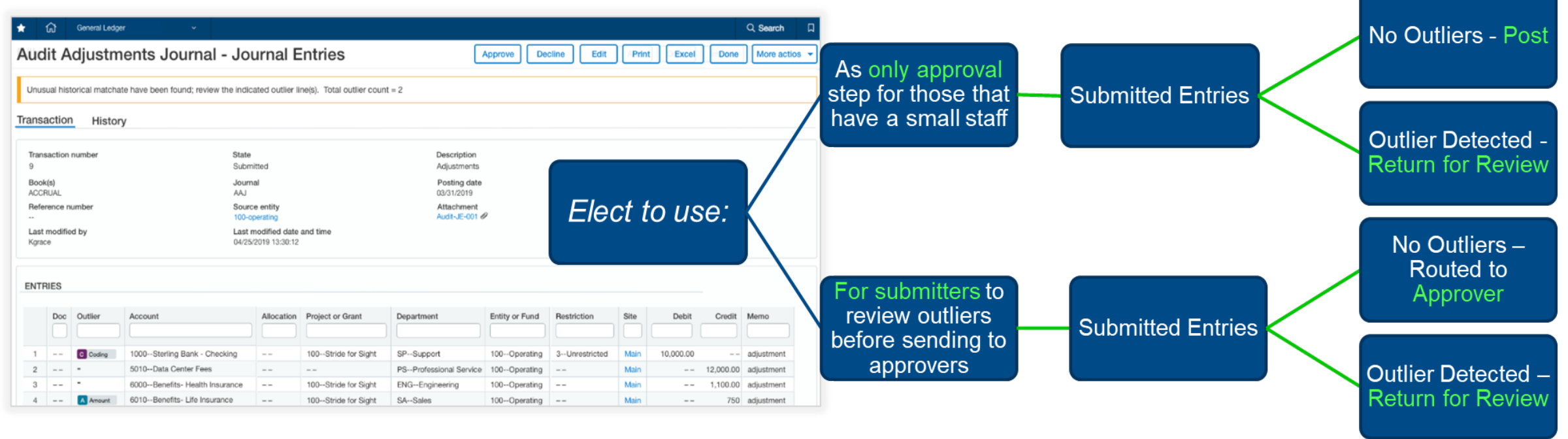

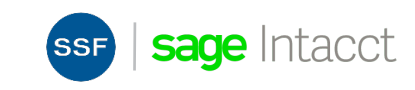

### **Reclass Posted Entries from Approval Workflow**

• Companies using GL Approvals can now reclassify journal transactions that have been approved and posted, as long as the period is open.

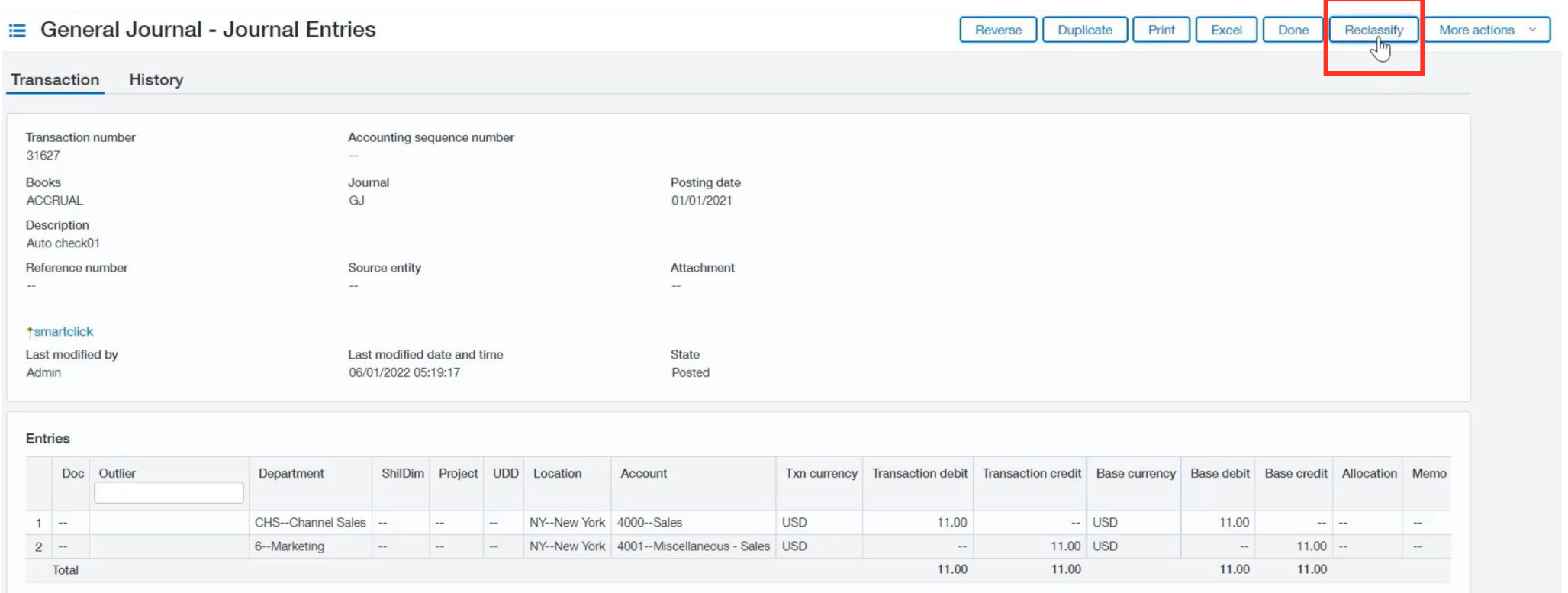

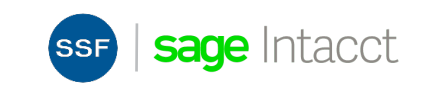

### **Nonprofit Grant Tracking Enhancements**

### *Centralize funding details within the Grant Tracking & Billing Projects record*

- For nonprofits who track funding within the Grant Tracking & Billing Projects area of Sage Intacct
- Enable grant fields
- Maintain restriction details
- Track Federal grant funder details to maintain records accuracy and uniformity
- Leverage new attributes for reporting and insight

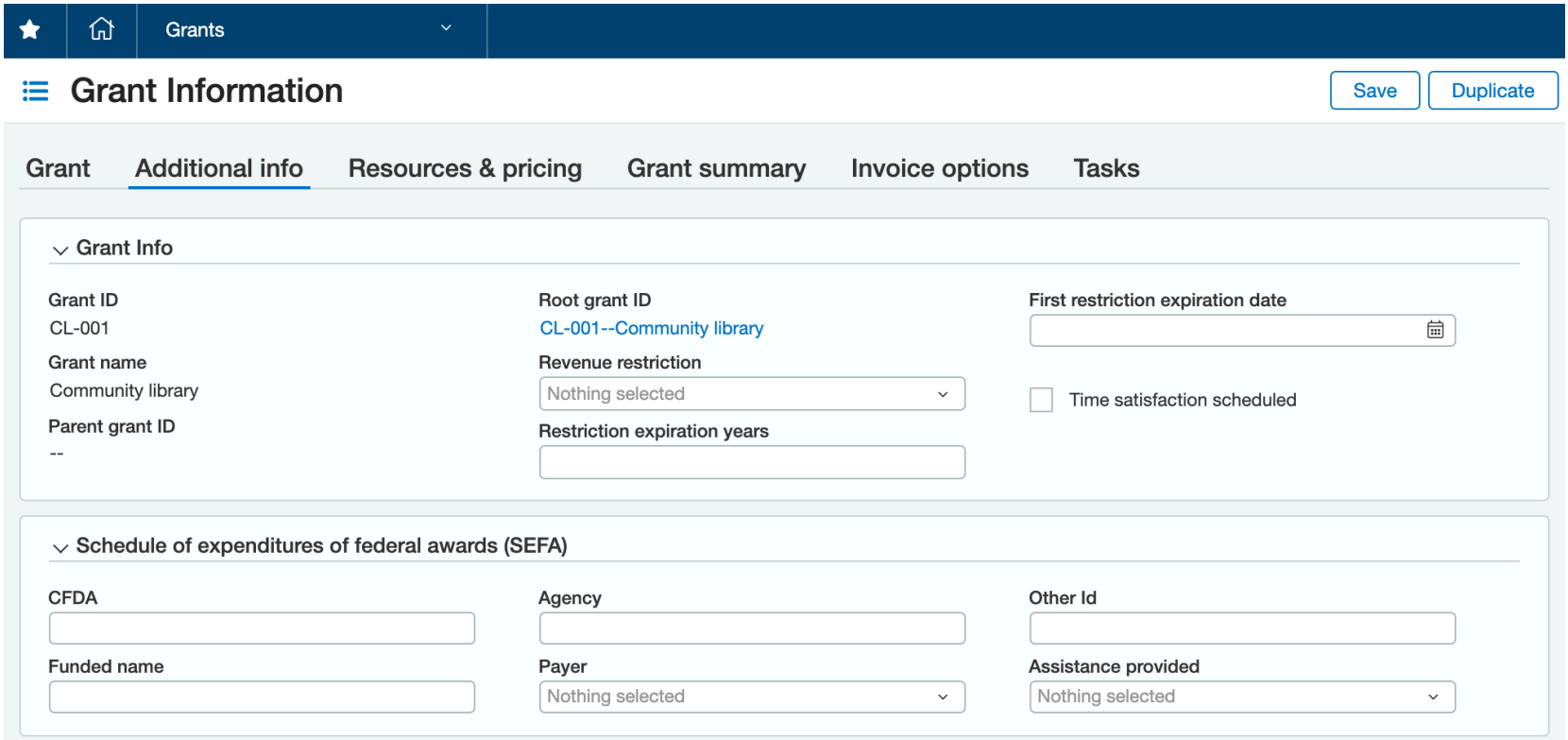

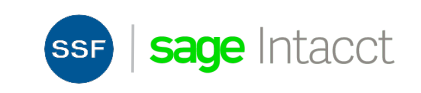

### **Accounts Receivable Customer Payments via CSV**

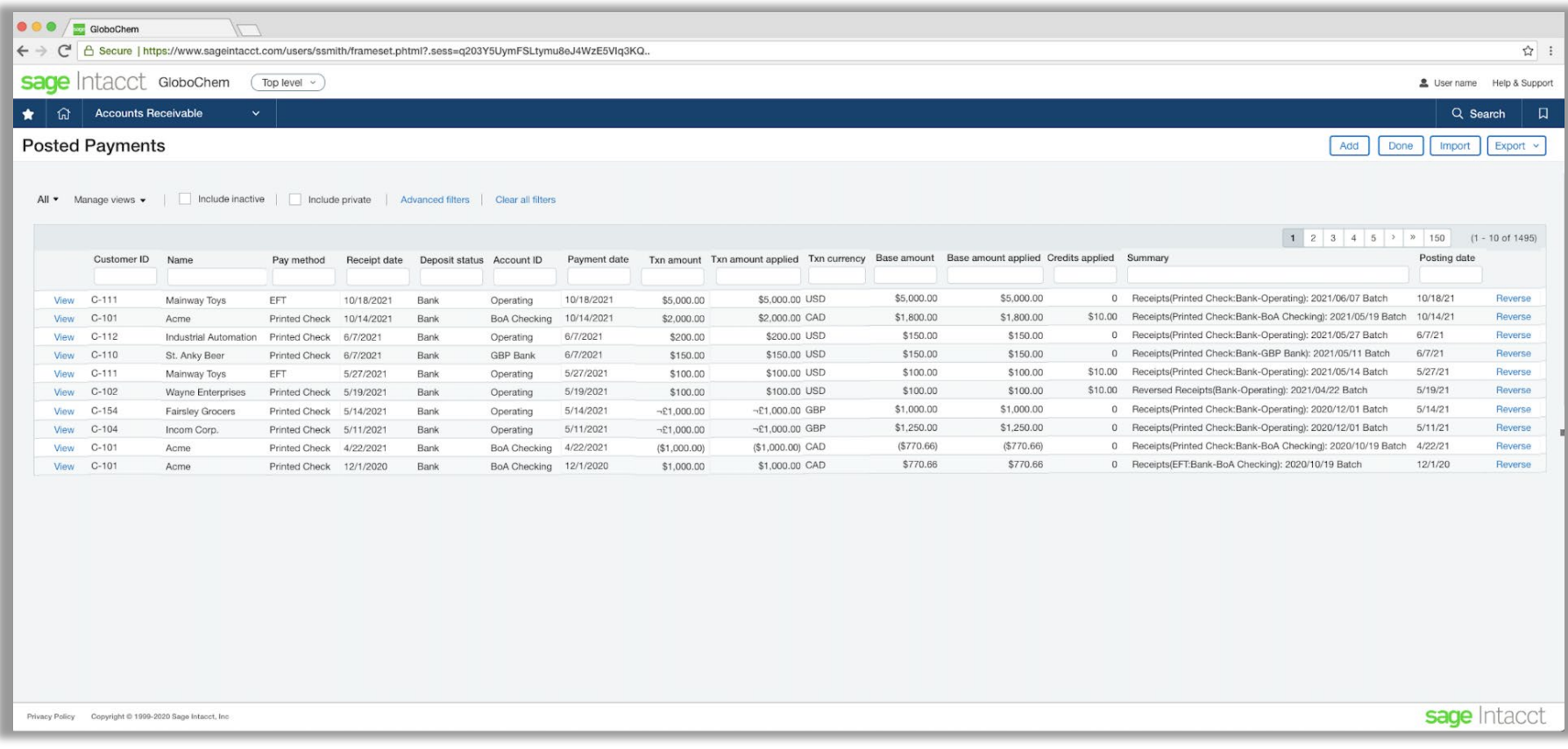

- Expanded import support for AR **Payments**
- Standard csv template
- Available in Company Setup and directly from Posted Payments

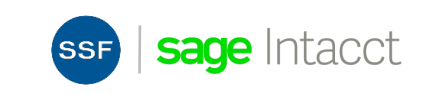

## **AP Automation**

**Streamline workflows, eliminate manual steps, and save time**

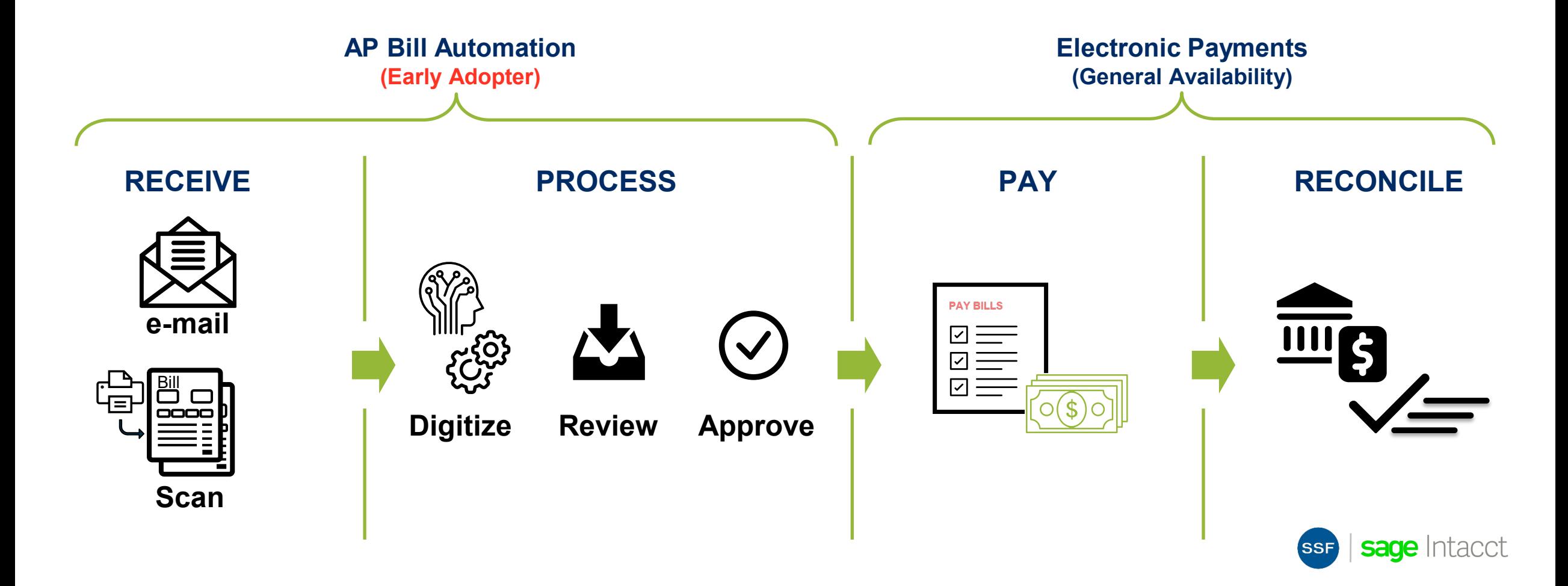

## **Inventory Totals Details**

### **Greater visibility into On Hand, On Hold, On Order, and In Transit Inventory Details**

Expanded Item screen tabs that show details for Inventory **Totals** 

- Tracking visibility into On Hand warehouse bin locations
- Inquiry Sales Orders visibility into On Hold details
- Inquiry Purchase Orders visibility into On Order details
- Inquiry In Transit visibility into In Transit transaction details

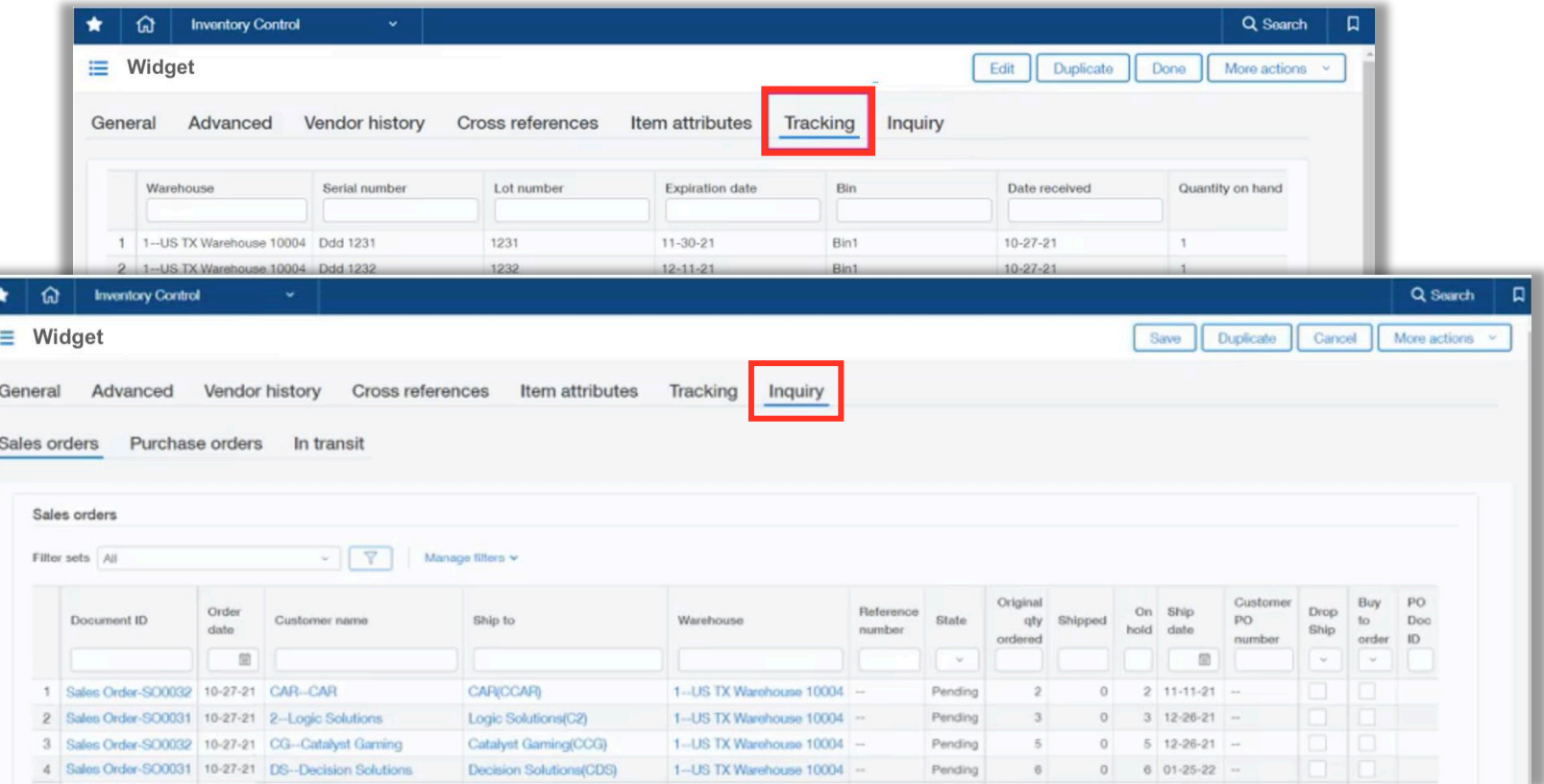

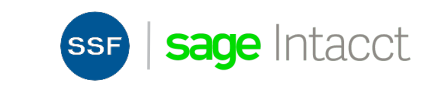

### **Recap**

- Auto-create GL Entries from Bank Transactions
- GL Outlier Assistant
- Reclass Posted Entries from Approval Workflow
- Grants and Projects
- Import Customer Payments via CSV
- AP Bill Automation (Early Adopter)
	- o Vendor Payments powered by CSI
- Inventory New Inquiry tab on Item record
- **Prepare for migration from single-entity to multi-entity framework**

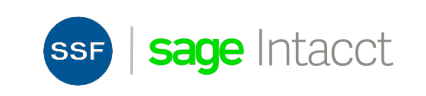

## **2022 Release 1**

#### **Best-in-class financials**

#### **GL**

- Dynamic allocation improvements
- Reclassify approved/posted JE
- GL Outlier assistant

#### **AP**

- AP automation create draft bill
- AP usability enhancements

#### **AR**

- AR payment import
- AR config default sender contact details

#### **CM**

• Auto-create JE from bank feed

#### **Payments**

- Electronic payments GA
- Unmask vendor bank details permission
- Bank file custom report

#### **Tax**

• OE/PO tax override APIs

#### **Deep cross-industry functionality**

#### **Contracts**

- Renewal forecasting
- Generated Invoice edit flexibility (transaction date, posted date, currency info)

#### **Non-profit**

• Improved federal grant tracking for NFP – additional fields and reporting

#### **SFDC**

SFDC integration enhancements

#### **Inventory**

- Stockable kits components expanded item tracking
- Enhanced inventory item views
- Transfer reporting

#### **Construction**

- Primary / root document tracking
- Multi-currency change orders
- Project change order doc templates

#### **Best-in-class cloud platform**

#### **Usability**

New list user experience improvements – hierarchy, bulk delete, hierarchy display

#### **Reporting**

- ICRW Reports filterable on Report Groups
- Financial Report Writer support for notations

#### **Platform/APIs**

- XML API / SDK enhancements
- Platform triggers for standard objects**\***
- OE/PO tax override APIs

#### **Foundation**

- Attachment size mgmt.
- Audit storage optimizations
- Security enhancements
- Sandbox mgmt. enhancements

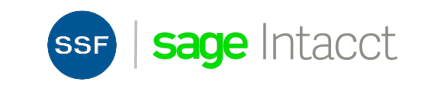

### **Release Resources**

- Can be found:
	- o On your Sage Intacct Homepage!
	- o [Full Release Notes](https://www.intacct.com/ia/docs/en_US/releasenotes/all-release-notes.htm)
	- o **[Access the Sage Intacct Community](https://community.intacct.com/)**
- 2022 Quarterly Release Calendar:

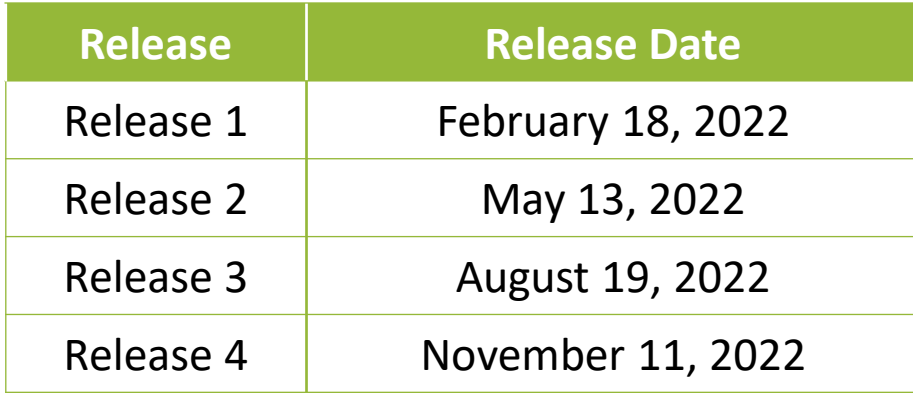

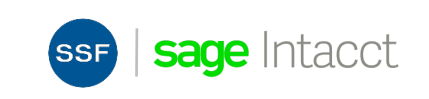

# **Thank You!**

**For questions or to request a personalized demo, contact us:**

**Tom Achor**| (925) 271-8620| [tachor@ssfllp.com](mailto:tachor@ssfllp.com)

**Michael Sudberry**| (925) 271-8620| [msudberry@ssfllp.com](mailto:msudberry@ssfllp.com)

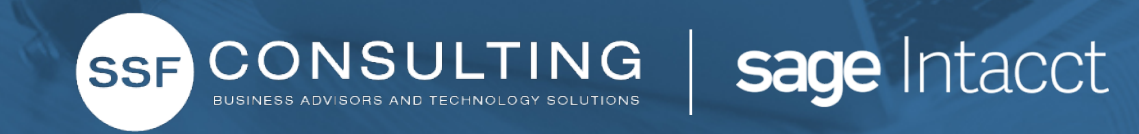